Compiler Construction Lent Term 2020 Lecture 16 Parsing Part III : SLR(1)

Timothy G. Griffin tgg22@cam.ac.uk Computer Laboratory University of Cambridge

#### This grammar will be our running example

$$
G_2 = (N_2, T_1, P_2, E)
$$

- $N_2 = \{E, T, F\}$  *T*<sub>1</sub>  $T_1 = \{+,^*,(,),\text{id}\}$
- $P_2$ :<br>  $E \rightarrow E + T | T$  (expressions)  $P_{\circ}$ :
	- $T \rightarrow T^*F$  | F (terms)
		- $F \rightarrow (E) | id$  (factors)

## A rightmost derivation of *(x+y)* forwards and backwards!

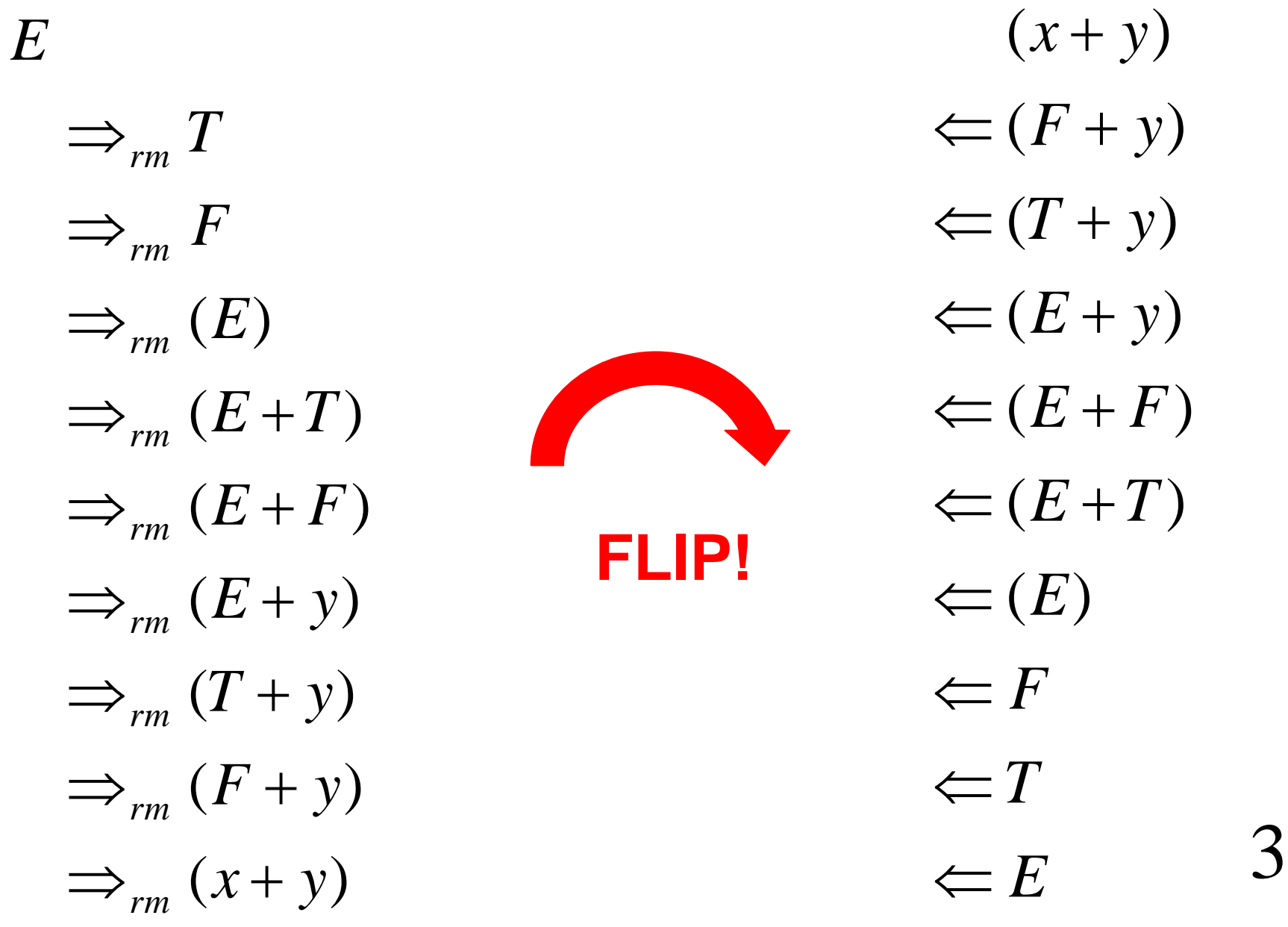

#### View backwards derivation as a stack machine?

 $\Leftarrow E$  $\leftarrow$ *T*  $\Leftarrow F$  $\Leftarrow$   $(E)$  $\Leftarrow$   $(E+T)$  $\Leftarrow$   $(E + F)$  $\Leftarrow$   $(E + y)$  $\leftarrow$   $(T + y)$  $\Leftarrow$   $(F + y)$  $(x + y)$ 

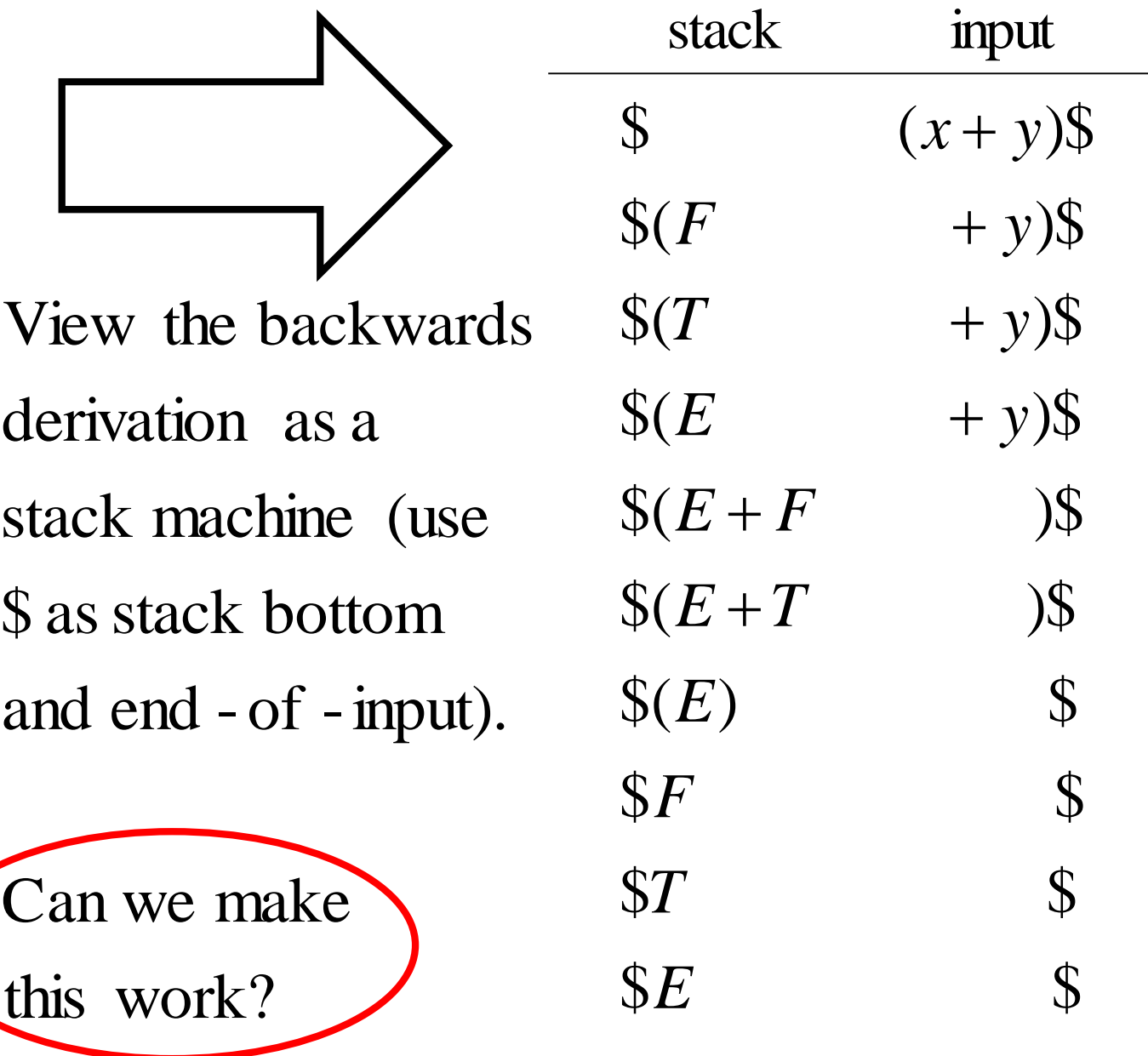

#### Let's invent "shift" and "reduce" actions and try to make it work.  $X=top-of-state$ ,  $a = input token$

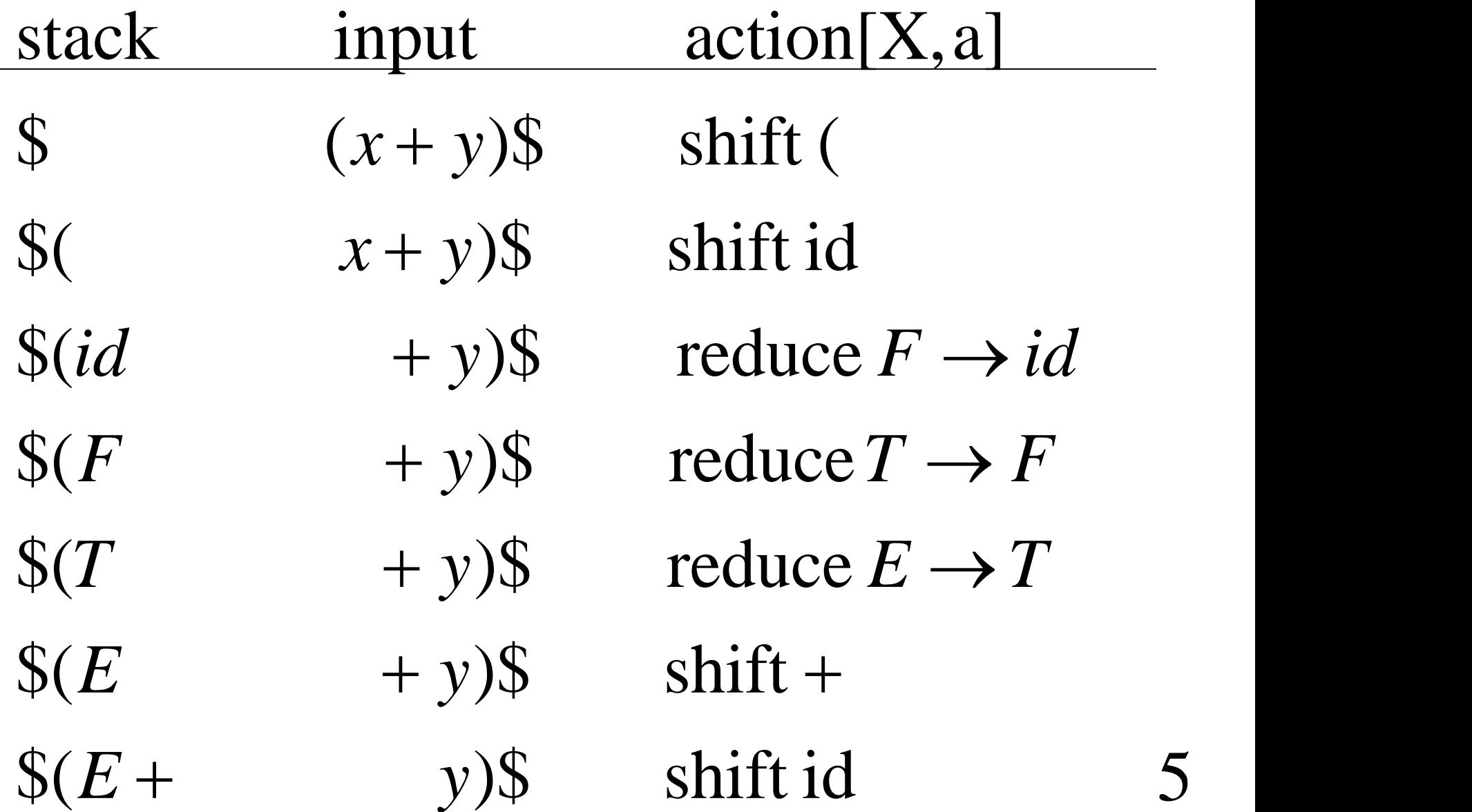

## … BUT how do we decide when to shift and when to reduce?

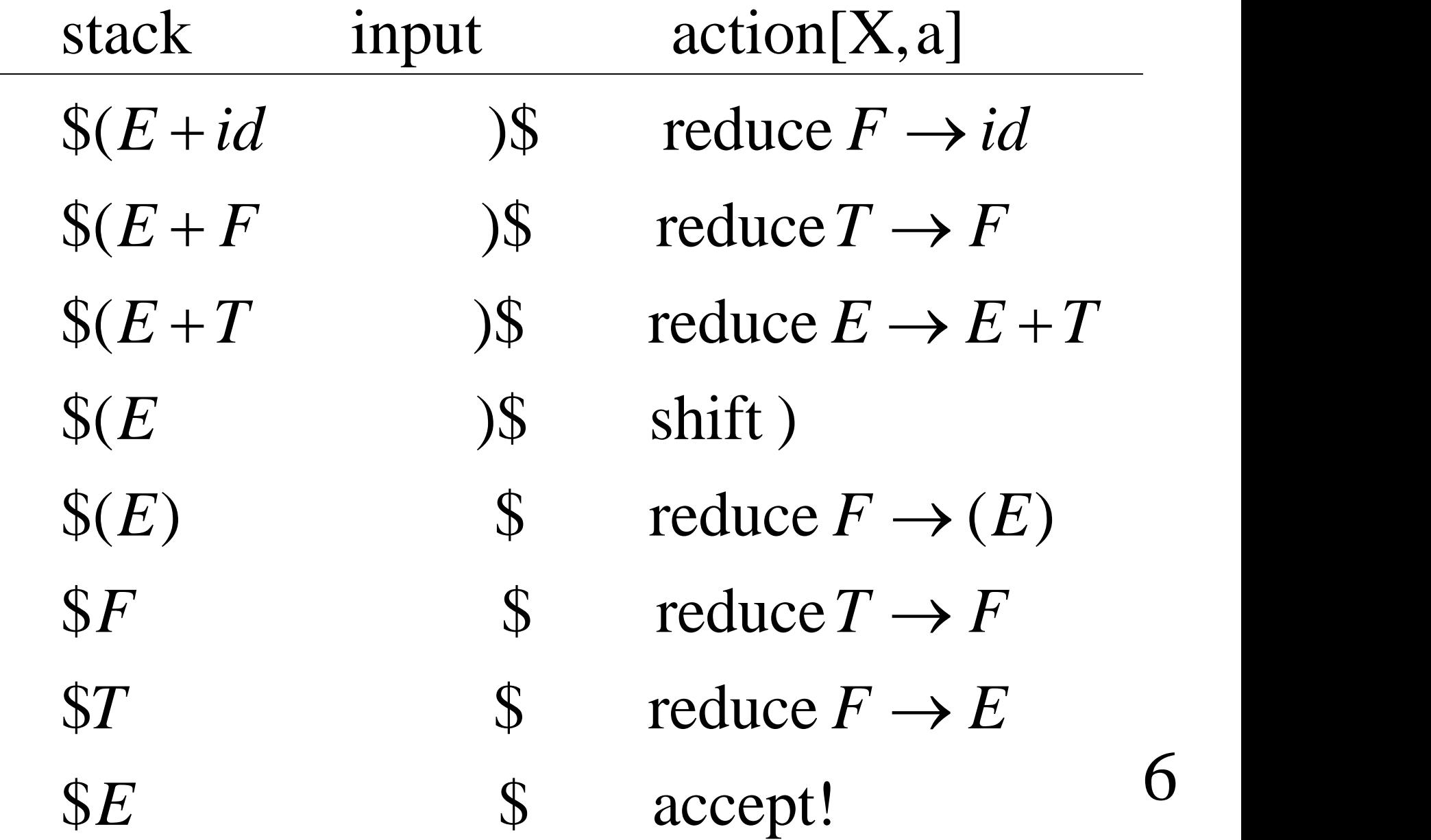

## Take a look at the stack contents.

*E E T* ( *F id*  $\overline{\left( \right. }%$  $\overline{\left( \right. }%$  $\overline{\left( \right. }%$  $\overline{\left( \right. }%$  $\overline{\left(\right.}$ *F*  $(E)$ *E* (  $\overline{\left( \right. }%$  $\overline{\left(\right.}$  $\overline{\left( \right. }%$ 

*E T*  $E + T$  $E + F$  $E + id$  $\ddag$  $\ddag$  $\ddag$ 

is regular! language of the stack Amazing fact : the

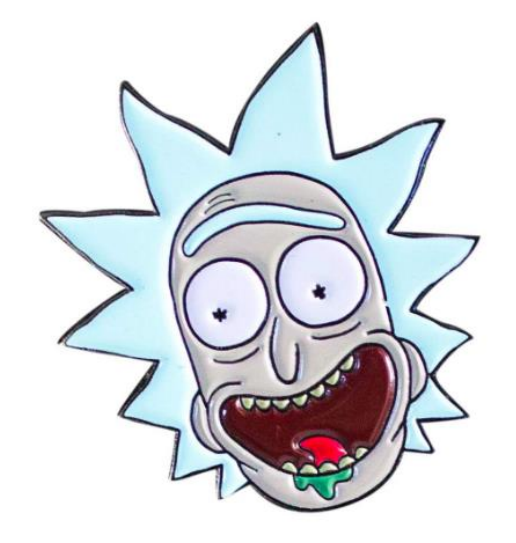

# $LR(0)$  items

For every grammar production

 $A \rightarrow \alpha \beta$   $(\alpha, \beta \in (N \cup T)^*)$ y grammar pi $\alpha\beta$   $(\alpha, \beta)$  $\rightarrow \alpha \beta$   $(\alpha, \beta) \in (N \cup T)$ 

produce the LR(0) item

 $A \rightarrow \alpha \bullet \beta$ 

see input derivable from  $\beta$ . input w derivable from  $\alpha (\alpha \Rightarrow_{rm}^* w)$  and we hope to Interpretation of state  $A \rightarrow \alpha \bullet \beta$  : we have read accepting the "stack language". These will be the states of an NFA  $\alpha$ retation of state  $A \rightarrow \alpha \bullet \beta$  :<br>*w* derivable from  $\alpha (\alpha \Rightarrow_{rm m}^* w)$ 8

#### $LR(0)$  items for grammar  $G_2$  $E \rightarrow E + T | T \quad T \rightarrow T^*F | F \quad F \rightarrow (E) | i d$  $E \rightarrow T \bullet$  $E \rightarrow \bullet T$  $E \rightarrow E + T \bullet$  $E \rightarrow E + \bullet T$  $E \rightarrow E \bullet + T$  $E \rightarrow \bullet E + T$  $T \rightarrow F \bullet$  $T \rightarrow \bullet F$  $T \rightarrow T^*F \bullet$  $T \rightarrow T^* \bullet F$  $T \rightarrow T \bullet *F$  $T \rightarrow \bullet T^*T$  $F \rightarrow id \bullet$  $F \rightarrow \bullet id$  $F \rightarrow (E) \bullet$  $F \rightarrow (E \bullet)$  $F \rightarrow ( \bullet E )$  $F \rightarrow \bullet(E)$

# and every state is a final state The NFA with  $LR(0)$  items as states

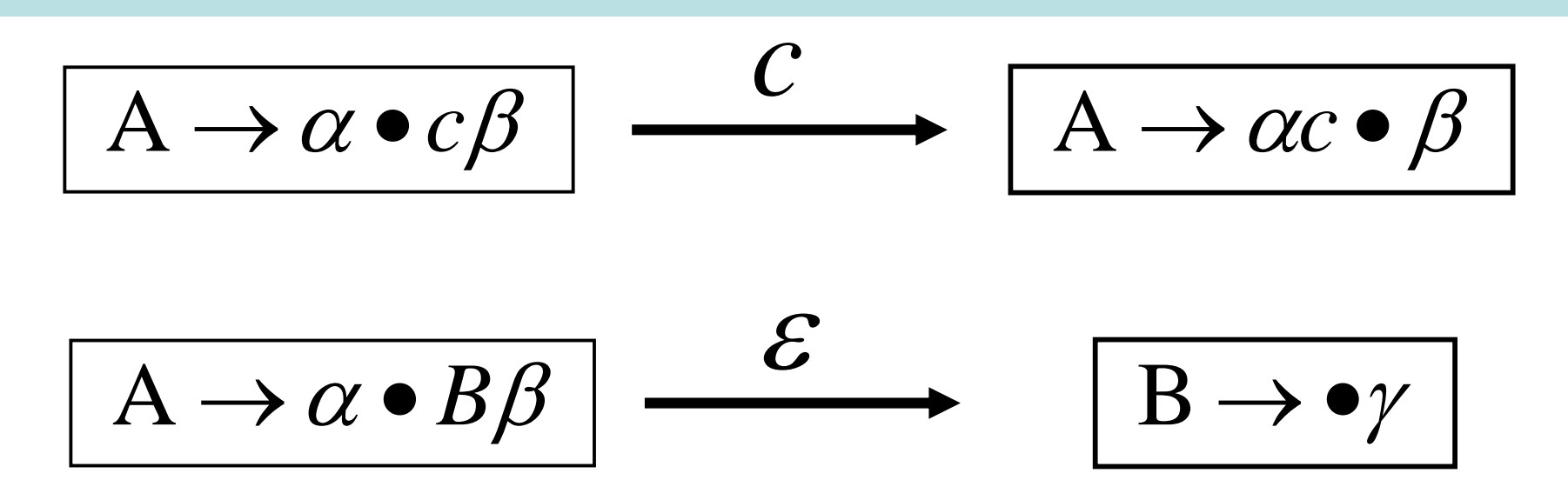

# algorithm to produce a DFA. Now use the NFA to DFA

# A few NFA transitions for grammar  $G_2$

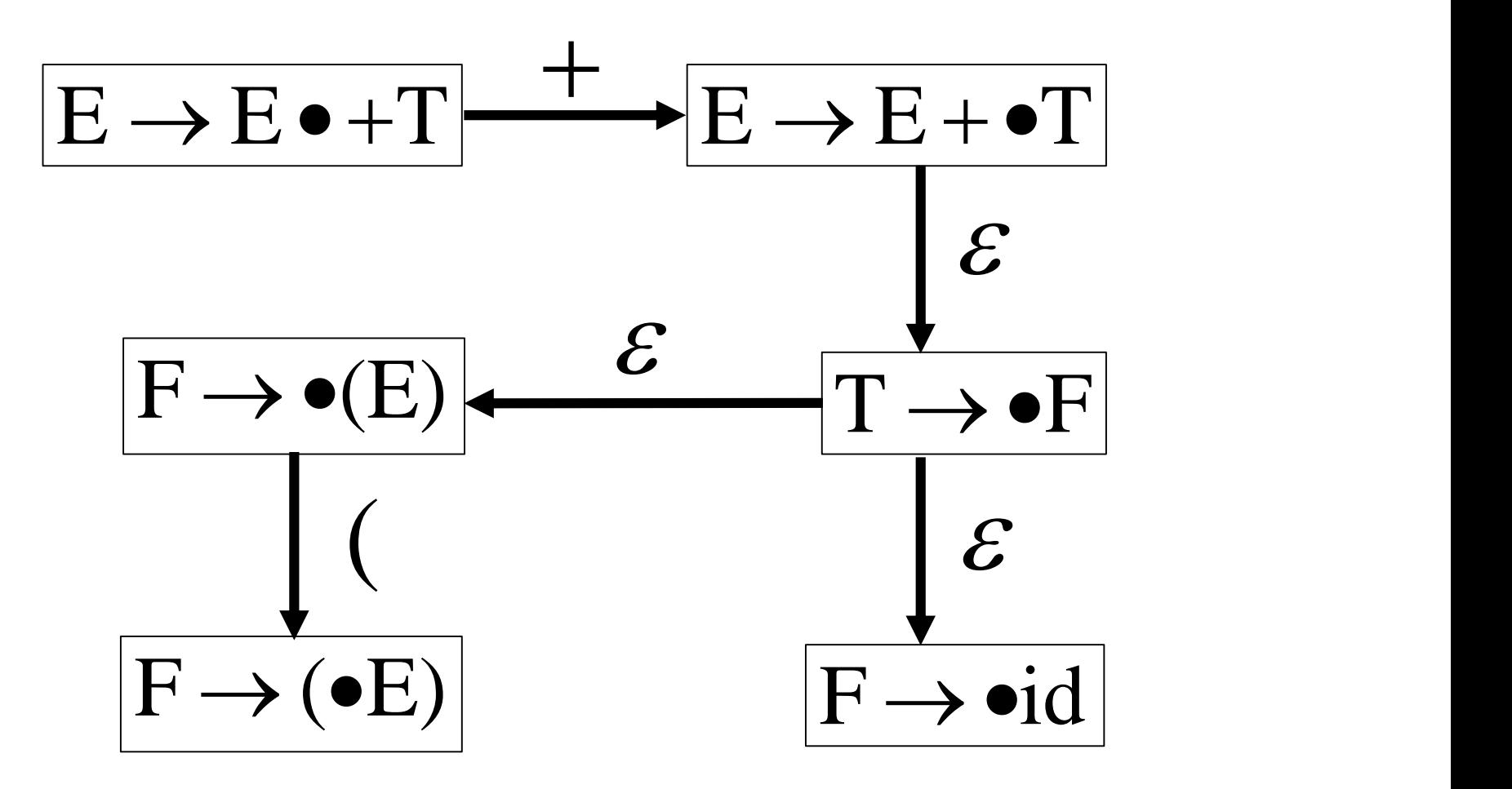

# A few DFA transitions for grammar  $G_2$

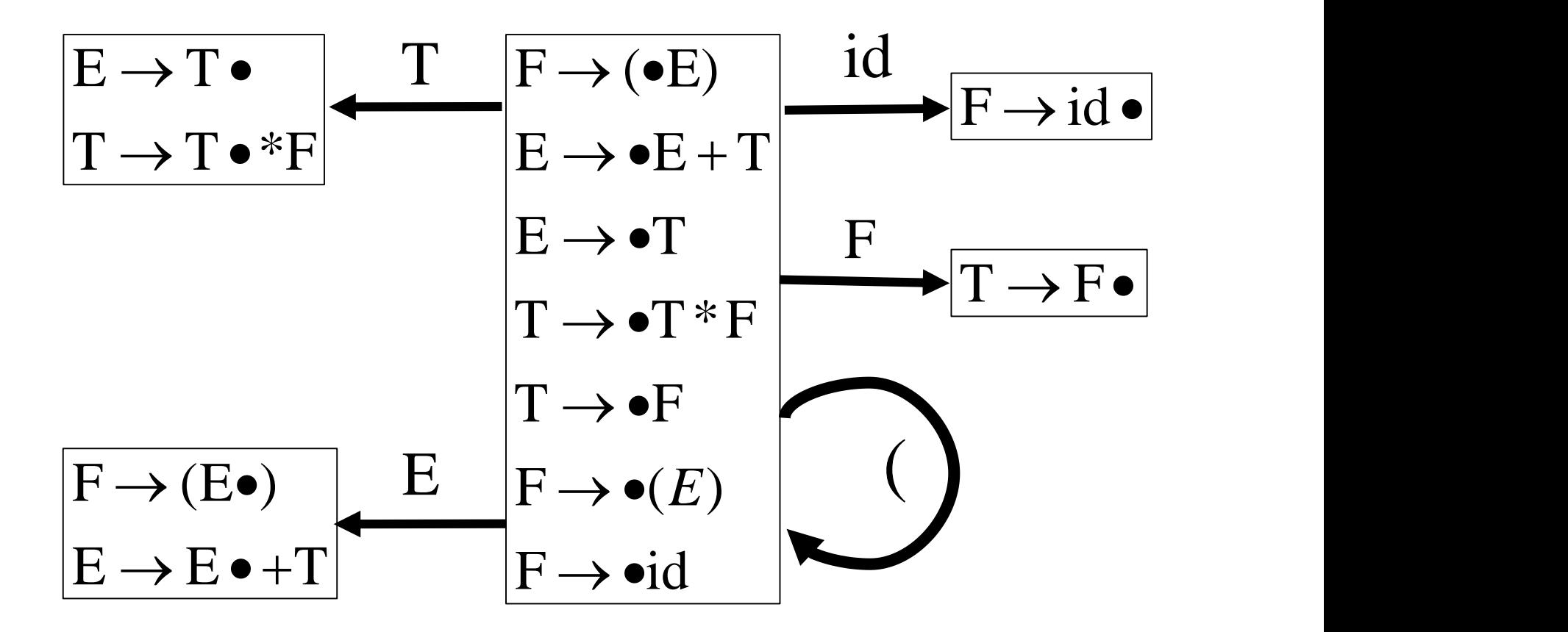

## Start state?

 $E' \rightarrow E$ <br>
which produces two items<br>  $E' \rightarrow \bullet E$ <br>  $E' \rightarrow E \bullet$ <br>  $E' \rightarrow E \bullet$ <br>
DFA start state is  $\varepsilon$  - closure({E'  $\rightarrow \bullet E$ }) =  $\begin{bmatrix} F \rightarrow \bullet(E) \\ F \rightarrow \bullet(E) \\ F \rightarrow \bullet id \end{bmatrix}$  $F \rightarrow \bullet(E)$  |  $T \rightarrow \bullet F$  $T \rightarrow \bullet T^*F$  $E \rightarrow \bullet T$  $E \rightarrow \bullet E + T$  $E' \rightarrow \bullet E$  $\rightarrow \bullet E$ <br>  $\rightarrow \bullet E + T$ <br>  $\rightarrow \bullet T$ <br>  $\rightarrow \bullet T * F$ <br>  $\rightarrow \bullet F$ <br>  $\rightarrow \bullet (E)$ <br>  $\rightarrow \bullet id$ In general, add new production  $S' \rightarrow S$ , where  $E' \rightarrow E$ <br>which produces two items<br> $E' \rightarrow \bullet E$ S is the original start symbol. For the simple term<br>grammar, add production  $\boxed{E' \rightarrow \bullet}$ 

## The DFA transition function  $\delta$ ?

For this DFA<br>  $\delta(I, X) = \varepsilon$  - closure({ $A \rightarrow \alpha X \bullet \beta \mid A \rightarrow \alpha \bullet X \beta \in I$ })

- The book calls this GOTO(I, X).
- 
- The book also repeats the construction of DFA<br>but this time specialised to  $LR(0)$  items (using
- function calledCLOSURE).Isee no reason to do
- this since we already know how to build a DFA
- from an NFA (see Lexing lecture).

# Full DFA for the stack language of  $G_2$

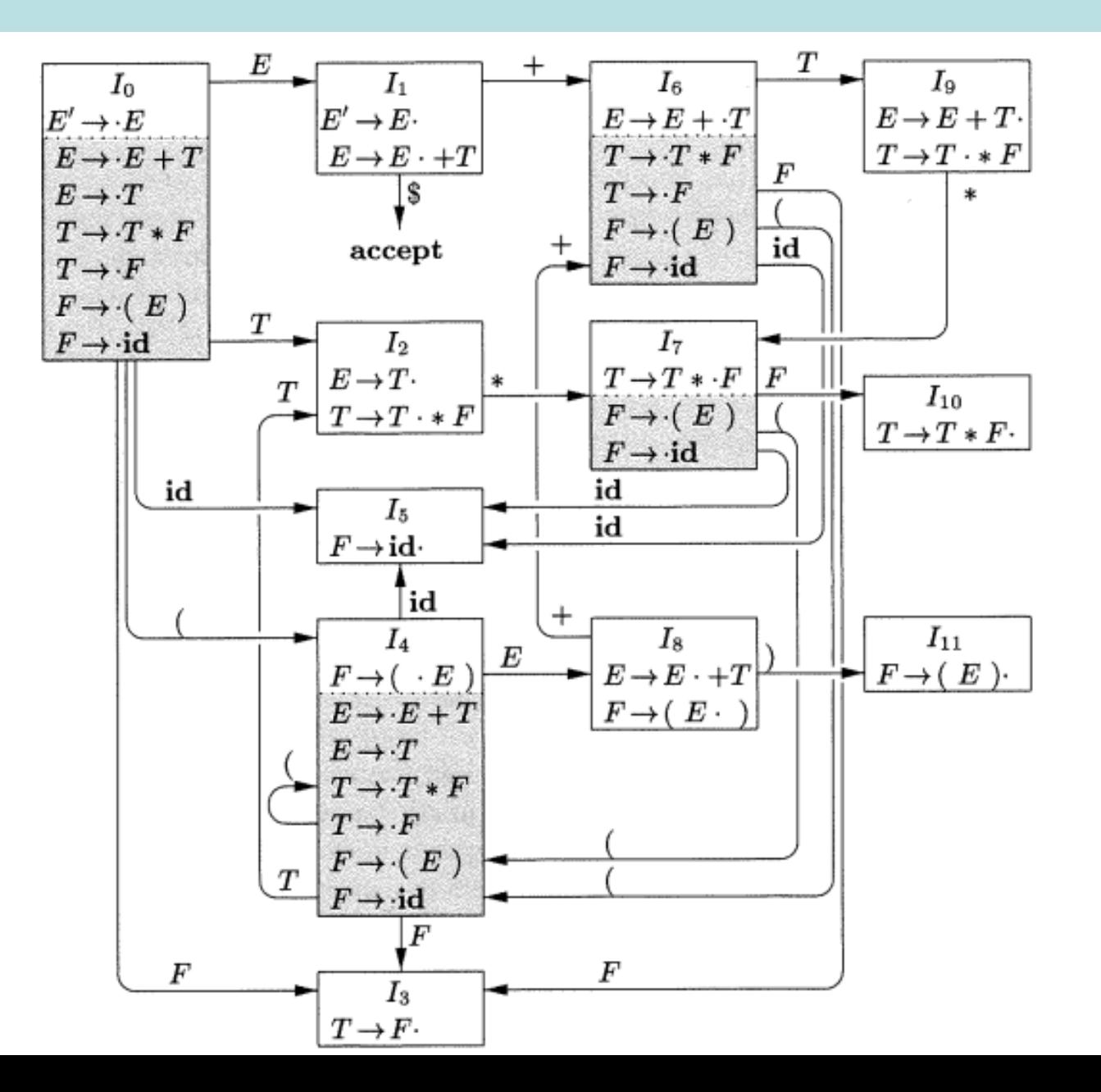

From Compilers by Aho, Lam, Sethi, Ullman From Compilers by Aho, Lam, Sethi, Ullman

#### Replace the stack contents with state numbers

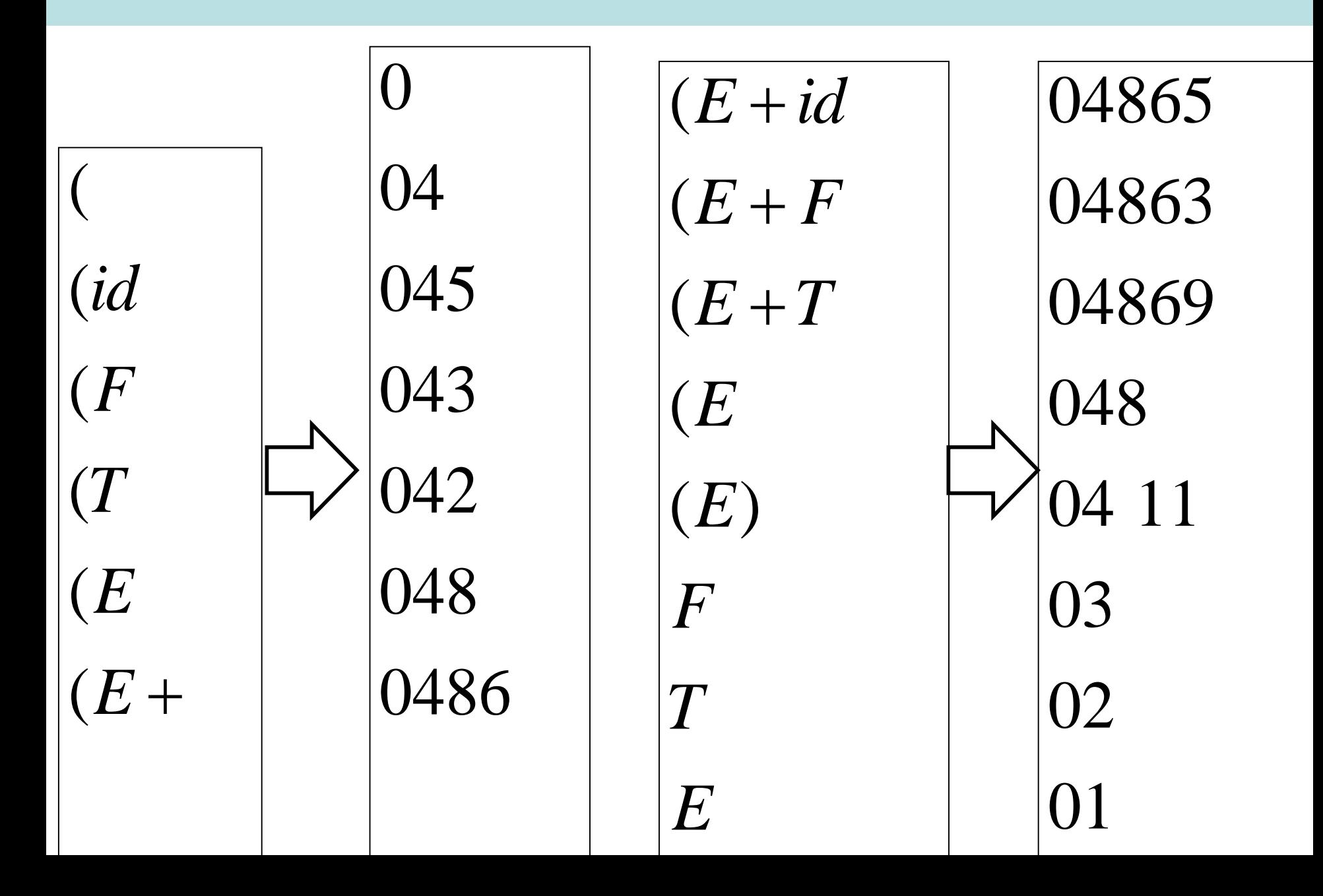

# The generic LR algorithm

a := first symbol of input w\$<br>while(true)<br>s := state at top of stack<br>if ACTION[s,a] = shift t<br>then push t on stack  $a :=$  first symbol of input w\$

 $s :=$  state at top of stack

```
if ACTION[s, a] = shift t
```
 $a :=$  next input token

else if  $\text{ACTION}[s, a] = \text{reduce } A \rightarrow \beta$ 

then pop  $|\beta|$  states off the stack

 $t := state$  at top of stack

push GOTO[t, A] onto the stack<br>if  $\text{ACTION}[s,a] = \text{accept}$ <br>then accept and exit

else if  $ACTION[s, a] = accept$ 

else ERROR

# ACTION and GOTO for SLR(1)

If  $[A \rightarrow \alpha \bullet] \in I_i$  and  $A \neq S'$ <br>then for all  $a \in \text{FOLLOW}(A)$ , If  $[A \rightarrow \alpha \bullet a\beta] \in I_i$  and  $\delta(I_i, a) = I_j$  then ACTION[i, a] = shift j<br>
If  $[A \rightarrow \alpha \bullet] \in I_i$  and  $A \neq S'$ <br>
then for all  $a \in \text{FOLLOW}(A)$ , **Note that there**  $[\alpha \bullet] \in I_i$  and  $A \neq I_i$  $\text{ACTION}[i, a] = \text{reduce } A \rightarrow \alpha$ 

 $\alpha$  **here! Note that there may be conflicts** 

ACTION[i, a] = reduce A  $\rightarrow \alpha$  here!<br>If [S' $\rightarrow$  S $\bullet$ ]  $\in$  I<sub>i</sub> then ACTION[i, \$] = accept  $\rightarrow$  S $\bullet$ ]  $\in$  I<sub>i</sub> then ACTION[i, \$] = accept<br>[<sub>i</sub>, A) = I<sub>i</sub> then GOTO[i, A] = j

If  $\delta(I_i, A) = I_j$  then GOTO[i, A] = j  $\delta(I_{:}.A) = I_{:}$  th

(Now do you see why I prefer to use  $\delta$ () rather than GOTO()?)

# ACTION and GOTO for SLR(1)

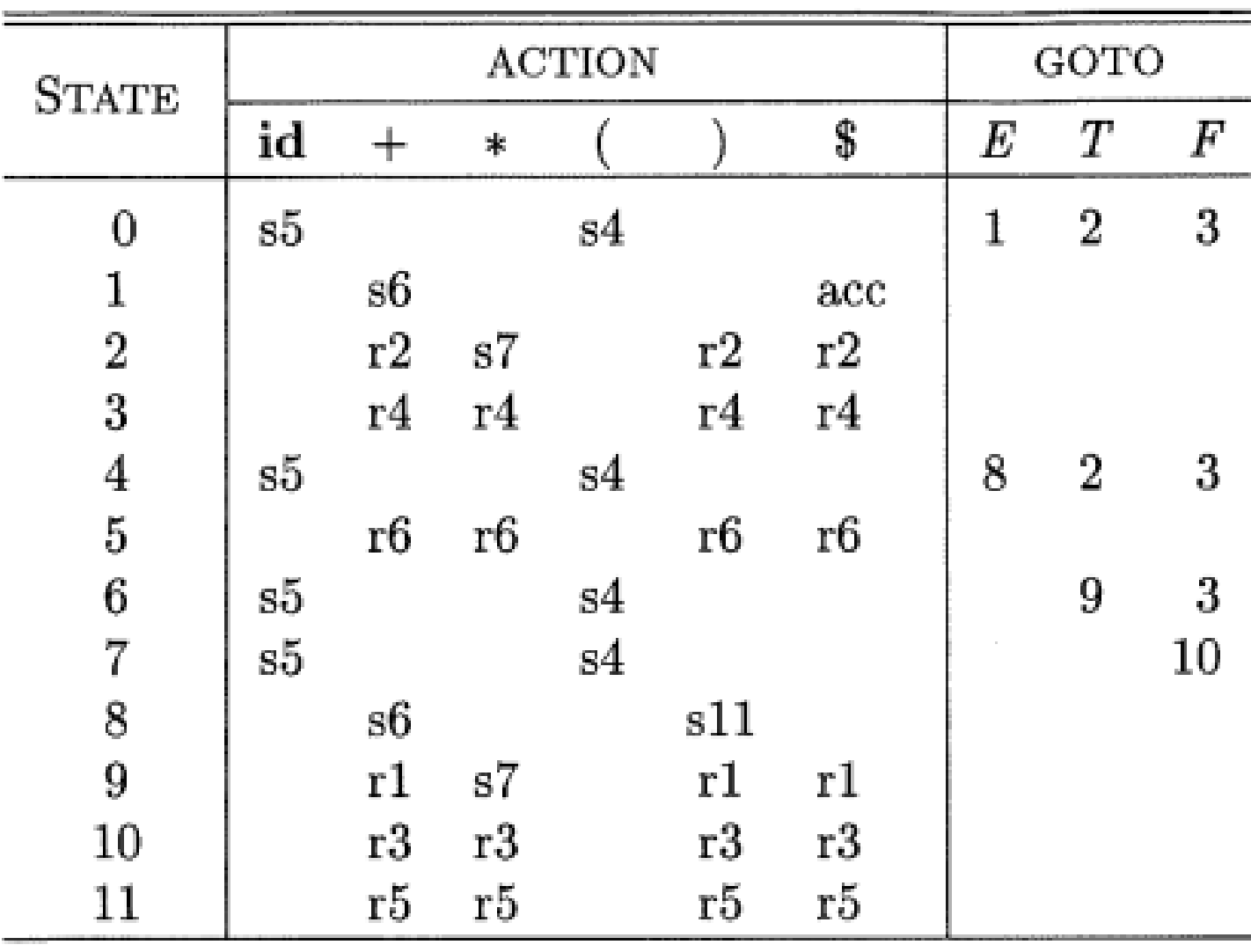

# Example parse

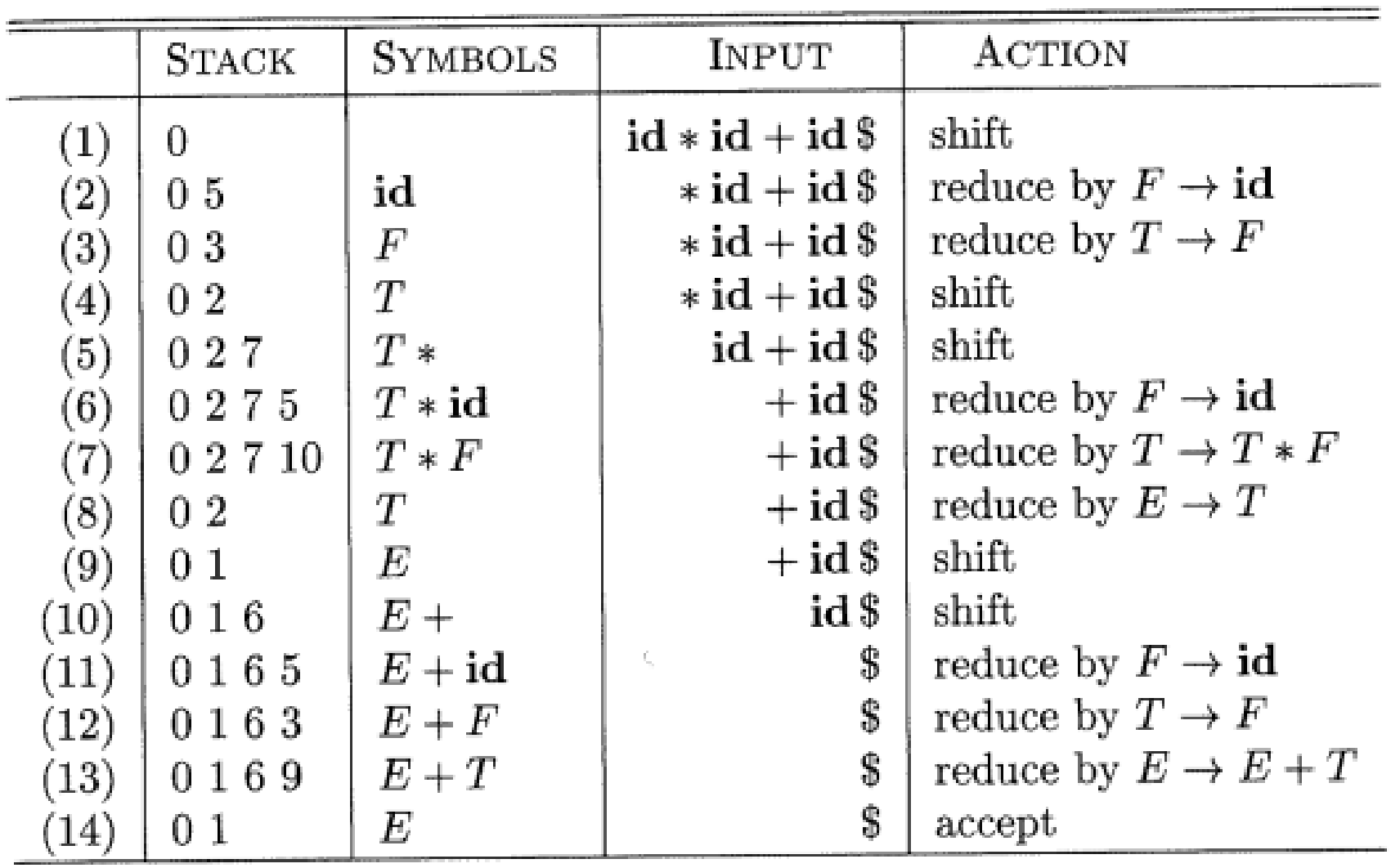

## LL(k) vs. LR(k) reductions (SLR(1) as well)

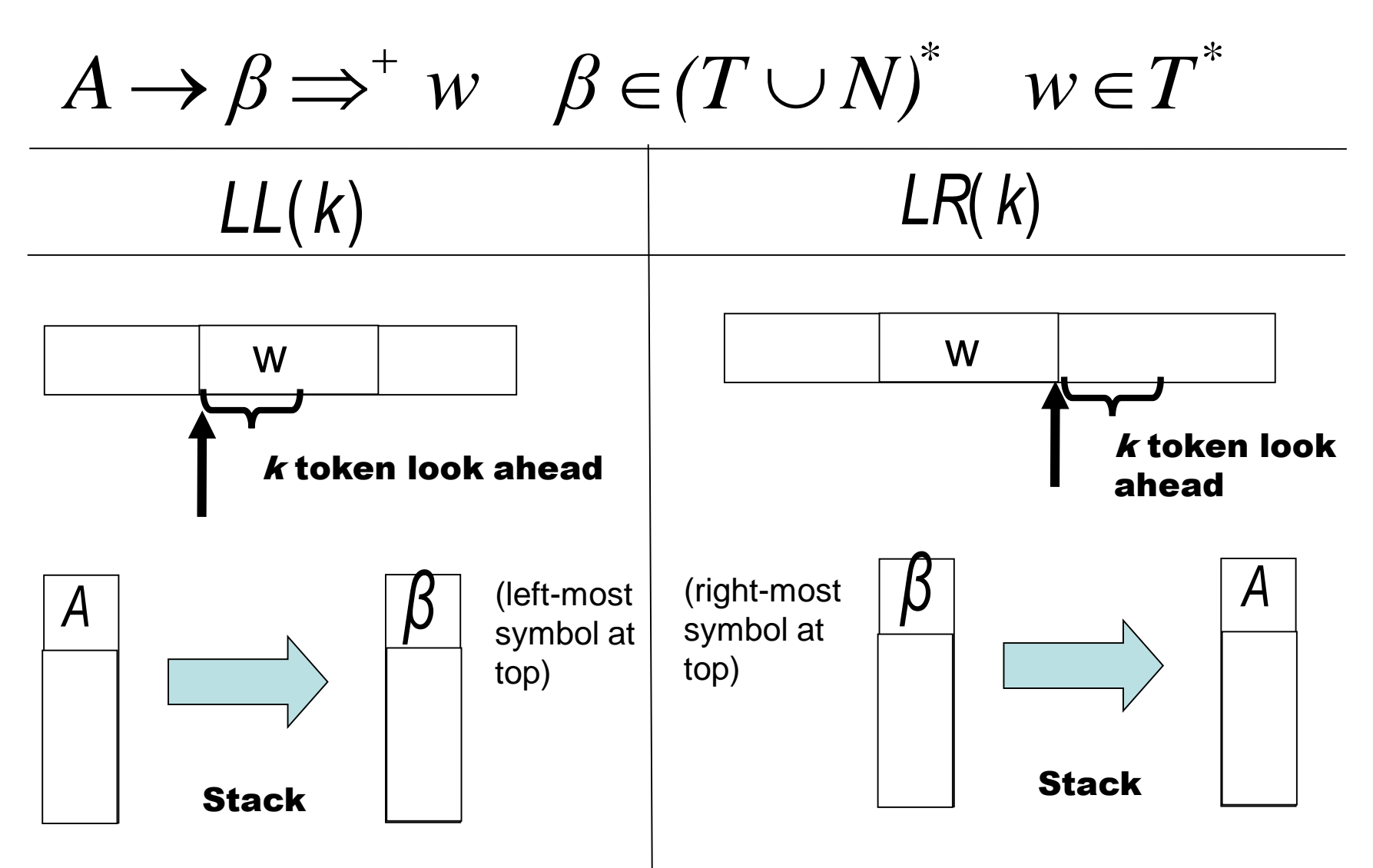

# BeyondSLR(1)

or reduce - reduce conflicts when ACTION and GOTO<br>are not uniquely defined. Problems: there may be shift - reduce

Either fix grammar or use a more powerful technique.

For example, LR(1) parsing starts with items of the form<br>  $[A \rightarrow \alpha \bullet \beta, a]$ <br>
where a is an explicit look - ahead token.  $[A \rightarrow \alpha \bullet \beta, a]$